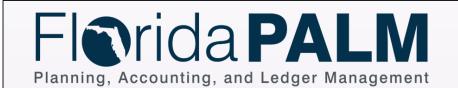

CMS Wave
Business Process Models
CMSW.70.6 Create and Maintain Deals

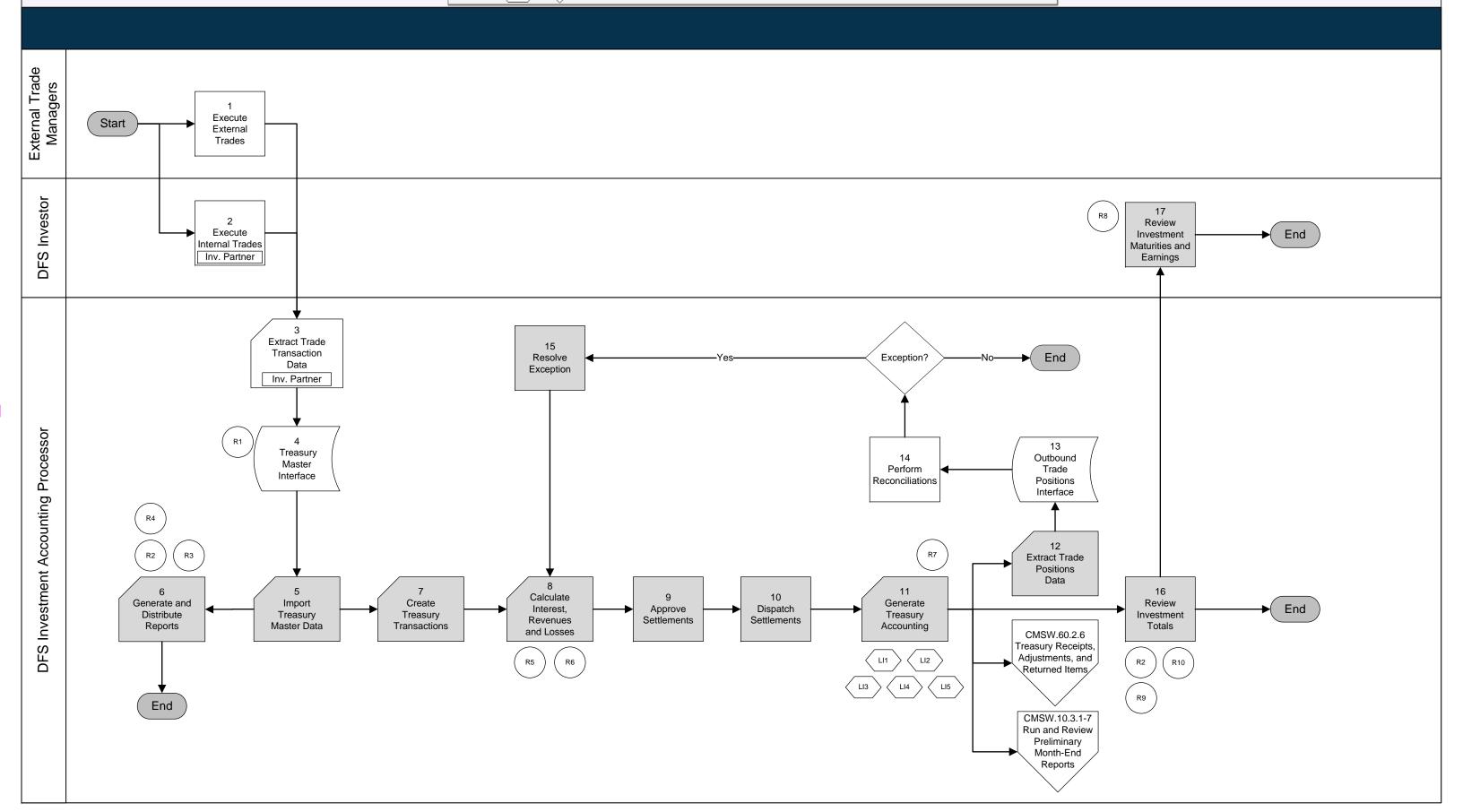